*Orn. Verh. 25:169-186*

# **Trendanalysen für die Lokalavifauna**

Von **Hans Wolf**

#### **1. Einleitung**

Werden auf einer Fläche die Brutpaare oder andere brutbiologische Daten der Vögel über m ehrere Brutperioden gezählt, so sind nicht stabile, sondern veränderliche Zahlen die Regel. Die beobachteten Unterschiede können nur zufallsbedingt sein. Es gibt aber auch Fälle, in denen der Zufall und andere Ursachen signifikante Unterschiede bewirken.

Ein Trend ist die signifikante Veränderung der brutbiologischen Zahlen in Abhängigkeit von der Zeit. Er muß in der Tendenz nicht unbedingt linear sein, sondern kann auch exponentiell oder zyklisch verlaufen. Ein starker Trend kann mit Tabellen oder Graphiken erkannt werden. Um einen schwachen

Trend zu erkennen, reichen diese Mittel nicht aus. Es bedarf der statistischen Trendanalyse, um die Grenzen zwischen den zufälligen Schwankungen und den signifikanten U nterschieden zu erkennen.

Zufällige Schwankungen der Brutbestände der Vogelarten dürften in der Regel natürliche Ursachen haben, wie beispielsweise die zufälligen Unterschiede im Verlauf der jährlichen Witterung. Ein Trend aber ist heutzutage meist auf die Veränderung der Umwelt durch den Menschen zurückzuführen. F ür die Maßnahmen des Naturschutzes ist es wichtig, ihn zu erkennen, auch wenn er erst schwach ausgeprägt ist.

# **2. Material und Methode**

#### 2.1 Material

Gegenstand der Trendanalyse sind die Zahlen der Brutpaare, der Eier, der Jungen, der singenden Männchen, der Nester oder andere brutbiologische Daten X, eines abgegrenzten Gebietes:

$$
X_1, X_2, X_3, \ldots, X_i, \ldots, X_n \tag{1}
$$

Sie werden im folgenden zur leichteren Lesbarkeit des Textes stets als die Zahl der Brutpaare X, bezeichnet und sind in den Zeitpunkten T. beobachtet worden. Wegen der jährlichen Brutperioden sind dies die Jahre

$$
T_1, T_2, T_3, \ldots, T_i, \qquad T \tag{2}.
$$

Es wird vorausgesetzt, die Menge der Daten X. sei nur ein Teil einer sehr viel größeren Datenmenge G. Man kann sich vorstellen, es seien schon vor dem Beginn der Untersuchung Brutpaare auf der Fläche gewesen, und es seien künftig solche anwesend. Ferner gehören zu der Grundgesamtheit G auch jene Paare, die zwar innerhalb des Untersuchungszeitraums gebrütet haben, aber in Jahren, welche aus irgendwelchen Gründen nicht beobachtet worden sind. Es wird vorausgesetzt und später geprüft, die Grundgesam theit G sei normalverteilt, und die Wahrscheinlichkeit des Auftretens eines Wertes X. folge der glockenförmigen GAUSS'schen Verteilung der Wahrscheinlichkeitsdichte (z. B. **S achs** 1984: 49 ff.).

# 2.2 Trendanalyse

In einem Gedankenmodell sei jedem Wert X, der Grundgesamtheit G völlig zufällig eine Jahreszahl  $T_i$  aus der fortlaufenden Reihe aller Jahre zugeordnet; diese Grundgesamtheit heiße G<sub>0</sub>. In einer anderen Grundgesamtheit G, dagegen hat jemand die Werte X. zeitlich geordnet, jedoch nicht so, daß eine völlig monotone Reihe entsteht, sondern dem Zufall noch einen Spielraum gelassen. Dadurch soll eine Trendreihe der beschriebenen Art entstanden sein.

Wir überblicken weder die Grundgesam theit  $G_{\alpha}$ , noch die Grundgesam theit G<sub>y</sub>vollständig, sondern besitzen nur die Zahlen einiger Jahre. Aus dieser Stichprobe müssen wir schließen, welcher der beiden Grundgesamtheiten unsere Daten angehören. Nur die erste, trendfreie Grundgesam theit  $G_{\alpha}$  ist genau zu definieren. Die Nullhypothese ist daher, die Daten gehörten dieser Gesamtheit an, die Alternativhypothese, sie gehörten ihr nicht an, und die Hypothese der Trendfreiheit sei zu verwerfen.

Diese Entscheidung kann nur mit einer gewissen Wahrscheinlichkeit getroffen werden, denn zufällig könnte die gezogene Stichprobe aus einem Bereich der Grundgesamtheit G<sub>o</sub> gezogen sein, der eine zeitabhängige Entwicklung besitzt, obwohl  $G_n$  insgesamt definitionsgemäß zeitunabhängig ist. Zufällig könnte die Probe umgekehrt der Grundgesamtheit G, entstammen, aber wegen des teils noch vorhandenen Zufallseinflusses zufällig aus einem Bereich gezogen worden sein, der keinen Trend erkennen läßt. Diese möglichen Fehler zahlenm äßig abzuschätzen, ist die Aufgabe der Trendanalyse.

# 2.3 Regressionsmethode für den linearen Trend (Test 1)

Hat man bei der Prüfung der Zahlen den Eindruck, es sei eine zeitliche Entwicklung vorhanden, die am besten durch die Interpolation einer Gerade beschrieben werden kann, so wendet man als Trendtest die Regressionsmethode an und betrachtet die Stichprobenwerte  $X_i$  gemeinsam mit den fortlaufenden Beobachtungsjahren T. **(Kreyszik** 1982):

$$
(T_1, X_1), (T_2X_2), \ldots, (T_i, X_i), \ldots, (T_n, X_n)
$$
 (3).

Trägt man die Werte X. gegen T. auf, erhält man einen Punkteschwarm. In ihn kann mit der Methode der kleinsten Quadrate eine Gerade gelegt werden, welche sich ihm am besten anpaßt (Beispiele in den Abbildungen). Sie drückt einen Zusammenhang oder eine Regression zwischen den Werten X und der Zeit T aus:

$$
X = q \tT + k \t(4).
$$

In der Gleichung ist der Wert k der Achsenabschnitt der Gerade auf der nach oben gerichteten X-Achse. Der Wert q ist die Steigung der Gerade, er wird auch als Regressionskoeffizient bezeichnet. In einer für die leichtere Programmierung vorbereiteten Schreibweise gelten die folgenden Beziehungen, wobei die Summen hier und später die Werte  $i = 1$  bis  $i = n$  durchlaufen:

$$
k = \frac{1}{n} \left( \sum X_i - q \cdot \sum T_i \right)
$$
 (5),

$$
q = \frac{n \cdot \sum T_i \cdot X_i - \sum T_i \cdot \sum X_i}{n \cdot \sum T_i^2 - (\sum T_i)^2}
$$
 (6).

"Ist die Steigung der Regressionsgerade q nach oben oder nach unten gerichtet, q also ungleich Null, ist ein Trend vorhanden, ist aber q gleich Null so nicht", könnte man eine Definition versuchen. Aus der Stichprobe wird man aber nur in den seltensten Fällen einen Wert q exakt gleich Null erhalten. Folglich ist kein Trend vorhanden, wenn die Steigung q praktisch Null ist, ein Trend ist vorhanden, wenn sie praktisch ungleich Null ist.

Diese Aussagen sind ungenau und müssen auch ungenau bleiben, weil sie nur durch die Stichprobe belegt sind. Der ermittelte Wert q ist nur ein Schätzwert zur Beantwortung der Frage, welcher Grundgesamtheit die Stichprobe zuzuordnen ist.

Es ist leicht zu beweisen, daß die Grundgesam theit G<sub>o</sub> eine Steigung  $q_0 = 0$ besitzt.<sup>1</sup> Mit dieser wird die Steigung q der gezogenen Stichprobe anhand der Größe t verglichen, der Differenz der beiden Steigungen (q-q<sub>-</sub>), dividiert durch die Standardabweichung s<sub>a</sub> der Steigung q. Nach einigen Umformungen folgt für t aus (7) die Beziehung (8), wiederum vorbereitet für die leichtere Programmierung:

$$
t = \frac{q - q_o}{s_q}
$$
 \twobei  $q_o = 0$  (7),

$$
t = \frac{(q - q_o) \cdot \sqrt{n - 2} \cdot \sqrt{\sum T_i^2 - 1/n (\sum T_i)^2}}{\sqrt{\sum X_i^2 - 1/n (\sum X_i)^2 - q^2 (\sum T_i^2 - 1/n (\sum T_i)^2)}}
$$
  
wobei q<sub>o</sub> = 0 (8).

Die Größen, welche die t-Werte zahlreicher Stichproben der normalverteilten Grundgesam theit  $G_{\alpha}$  annehmen, folgen einer sogenannten t-oder Student-Verteilung, wie **Weber** (1986: 217) beweist. Der Tabelle 1 dieser Zufallsverteilung kann die Wahrscheinlichkeit P in Prozent (%) entnommen werden, daß ein betrachteter Wert t in den Bereich links oder rechts der dargestellten Schranken +S und -S fällt. Umgekehrt kann zu einer gegebenen Wahrscheinlichkeit P die zugehörige Schranke S angegeben werden, symbolisch  $S_{p\alpha}$ .

Wie man aus der Tabelle 1 erkennt, ist die W ahrscheinlichkeit, daß ein Stichprobenwert ItI in den Bereich größer IS<sub>p%</sub>I fällt, um

so geringer, je größer IS<sub>p%</sub>I ist, denn die Flächen P werden kleiner, je weiter S nach außen rückt. Etwas ungenau ausgedrückt<sup>1</sup> kommen extrem große Werte Itl zufällig nur selten vor. W ahrscheinlich hat sie nicht der Zufall allein verursacht, sondern wegen der Regressionsansätze (4) bis (8) eine Steigung q, die von  $q_e = 0$  wesentlich verschieden ist, so daß die zugrundeliegenden Daten wahrscheinlich der trendbehafteten Gesamtheit G: angehören.2 Für die Entscheidung, welcher Wert extrem ist, und wo die Grenze zu den normalen Werten liegt, bedarf es der Festlegung einer Schranke. Sie bezeichnen w ir als das *Signifikanzniveau* S und verwerfen die Nullhypothese  $H_{\circ}$ , es sei kein Trend vorhanden, in all jenen Fällen, in denen der nun als Testparameter  $\hat{t}$  bezeichnete Stichprobenwert den Wert S<sub>poz</sub> überschreitet:

 $\hat{\text{It1}} > \text{S}_{\text{P}\%}: \text{H}_\text{o}: \text{q} = 0 \text{ wird abgelehnt, symbo-}$  $\text{lisch } H: \emptyset$  (9).

Wählen wir das Signifikanzniveau  $P = 5\%$ , entscheiden wir in 95% der Fälle richtig, machen aber aus den angeführten Gründen, daß selbst der extremste Wert zufällig sein kann, in 5% der Fälle den Fehler, die Nullhypothese H<sub>o</sub> zu unrecht zu verwerfen, obwohl sie w ahr ist. Warum nicht **0,1** % wählen? D ann würden w ir zwar nur in **0,1%** der Fälle diesen Fehler machen, vergrößern würden wir aber die Gefahr eines Fehlers zweiter Art, näm lich die Nullhypothese beizubehalten, obwohl sie falsch ist.

Die unberechtigte Annahme eines Abnahmetrends infolge eines Fehlers erster Art kann zu Naturschutztätigkeiten führen, die besser woanders angebracht wären. Übersieht man dagegen einen Abnahmetrend, obwohl einer vorhanden ist, und macht m an einen Fehler zweiter Art, kann dieser unter dem Aspekt des Naturschutzes gravie-

 $1$  In (6) kann für T<sub>i</sub> wegen der Zeitunabhängigkeit jeweils derselbe Wert gesetzt werden, etwa T<sub>i</sub> = 1, so **daß q = 0 wird.**

Tab. 1: Schranken S<sub>pw</sub> der t-Verteilung nach SACHS (1984: 111). - Levels S<sub>pw</sub> of Student or t-distribution *after* Sachs (1984: 111).

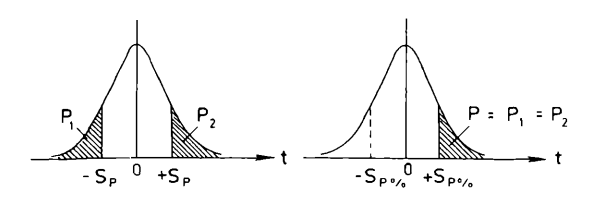

**Die Zahl der Jahre ist n. Abzulesen ist bei (n - 2) Freiheitsgraden**

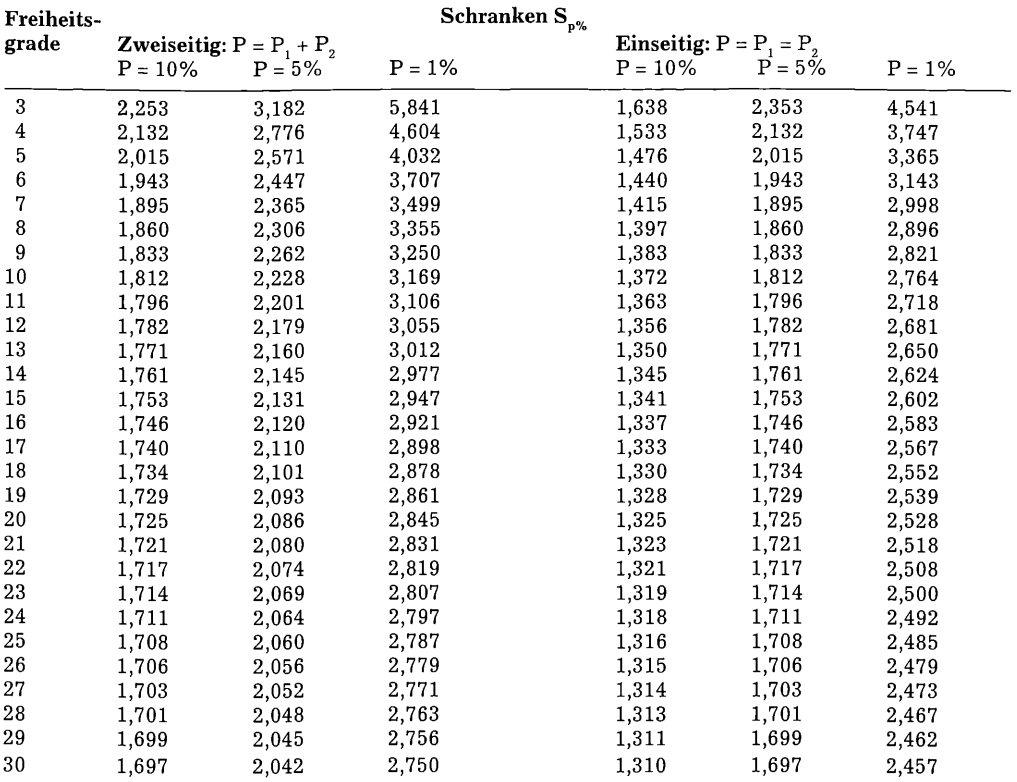

render sein, und es wurde vorgeschlagen **(Mann** 1988), das 10% -Signifikanzniveau zu wählen, um ihn zu minimieren. Um sowohl den Fehler erster, als auch den Fehler zweiter Art möglichst gering zu halten, das heißt den Test möglichst stark zu machen, wählt man zweckmäßig einen ganzen Bereich für die Trennung der Nullhypothese von der A lternativhypothese **(Sachs** 1988: 184):

 $\hat{\text{ltl}} < \text{S}_{\text{10\%}}$ :  $\text{H}_{\text{o}}$  wird nicht abgelehnt, symbolisch  $H_s: \bigoplus_{i=0}^{10\%}$  6 ° (10),

Itl >  $S_{1\%}$ : H<sub>o</sub> wird abgelehnt, symbolisch  $H_c: \emptyset$  (11).

Fällt das berechnete  $\hat{\textrm{It}}$ in das "Niemandslan d " **(Sachs** 1988: 184) zwischen den beiden Grenzen, wählt man als eine Grenze nach SACHS (1988: 184) entweder  $S_{\text{ss}}$ , oder aus dem angeführten Grund S<sub>10%</sub>, nimmt jedoch ein schwächeres Testergebnis in Kauf, indem sich der sichere Grenzstreifen auf eine Linie verschm älert.

Bei der Ermittlung von  $S_{p\alpha}$  aus P sind zwei Fälle zu unterscheiden: Will man prüfen, ob  $\hat{t}$ und folglich q signifikant kleiner oder größer als Null sind, also ob überhaupt ein Trend vorhanden ist, egal in welche Richtung, wendet man den zweiseitigen Test an und prüft  $H_c: q_c = 0$  gegen  $H_c: q \neq 0$ . Will man aber wissen, ob ein Zunahmetrend vorhanden ist, prüft man H<sub>e</sub> einseitig gegen H :  $q > 0$ , einen vermuteten Abnahmetrend H<sub>o</sub> einseitig gegen H<sub>1</sub>: q < 0. Stärker ist der einseitige Test. Bei ihm ist die Fläche P., bei den zweiseitigen Tests sind beide Flächen  $P_1 + P_2$  der Tabelle 1 zu nehmen. Abzulesen ist bei (n -2) Freiheitsgraden. In welche Richtung ein festgestellter, signifikanter Trend geht, kann der berechneten Steigung q entnommen werden; er ist bei q > 0 steigend, bei q < 0 abnehmend.

# 2.4 Trendtest nach **von N eumann** für den allgemeinen Trend (Test 2)

Für eine wellenförmige Reihe wie zum Beispiel

 $(T_1, X_1) = (1,1), (2,2), (3,3), (4,4), (5,5), (6,6), (7,5),$ (8,4), (9,3), (10,2), (11,1)

liefert der Regressionstest eine Steigung der Regressionsgeraden  $q = 0$ , und der Testparameter ist  $\hat{t} = 0$ , wonach kein Trend vorhanden ist. Unter einem Trend verstehen wir aber nach der eingangs gegebenen Definition nicht nur lineare Entwicklungen, sondern auch solche, die eine andere Zeitabhängigkeit erkennen lassen. Sie erkennt der **von NEUMANN'sche** Test; O riginalzitat **von N eumanns** (1941:153): "A trend, which need not be linear"

Der Test setzt wie der vorhergehende voraus, die Glieder X<sub>i</sub> entstammten einer normalverteilten Grundgesamtheit, seien also ihrem Wert nach zufallsverteilt. Um zu prüfen, ob sie in der zeitlichen Reihenfolge zufallsmäßig sind, dient die mittlere quadratische sukzessive Differenz  $\Delta^2$ . Sie wird ins Verhältnis gesetzt zur Varianz s<sup>2</sup>, das ist das Q uadrat der Standardabw eichung s, und ergibt einen Quotienten t, der eine andere Größe ist als vorher. Nach **S achs** (1984: 292) ist:

$$
\begin{aligned} &\Delta^2 = [ (X_1 - X_2)^2 + (X_2 - X_3)^2 + \ldots + (X_i - X_{i+1})^2 + \ldots +\\ & (X_{n-1} - X_n)^2]/(n-1) \hspace{0.5cm} (12),\\ &s^2 = [\Sigma X \hspace{0.5cm} -1/n \hspace{0.5cm} (\Sigma \hspace{0.5cm} X_i)^2]/(n-1) \hspace{0.5cm} (13),\\ &t = \Delta^2/s^2 \hspace{0.5cm} (14). \end{aligned}
$$

| Jahre n | $P = 5%$ | $P = 1%$ | Jahre n | $P = 5%$ | $P = 1\%$ |
|---------|----------|----------|---------|----------|-----------|
| 5       | 0,8204   | 0,5379   | 19      | 1.2834   | 1,0199    |
| 6       | 0,8902   | 0,5615   | 20      | 1.2996   | 1,0406    |
| 7       | 0,9359   | 0,6140   | 21      | 1.3148   | 1,0601    |
| 8       | 0,9825   | 0,6628   | 22      | 1,3290   | 1,0785    |
| 9       | 1,0244   | 0,7088   | 23      | 1,3425   | 1,0958    |
| 10      | 1,0623   | 0.7518   | 24      | 1,3552   | 1,1122    |
| 11      | 1,0965   | 0.7915   | 25      | 1,3671   | 1,1278    |
| 12      | 1,1276   | 0.8280   | 26      | 1,3785   | 1,1426    |
| 13      | 1,1558   | 0.8618   | 27      | 1,3892   | 1,1567    |
| 14      | 1,1816   | 0.8931   | 28      | 1,3994   | 1.1702    |
| 15      | 1.2053   | 0.9221   | 29      | 1,4091   | 1.1830    |
| 16      | 1,2272   | 0.9491   | 30      | 1,4183   | 1.1951    |
| 17      | 1,2473   | 0,9743   | 32      | 1,4354   | 1,2177    |
| 18      | 1,2660   | 0.9979   |         |          |           |

Tab. 2: Schranken S<sub>p%</sub> der von NEUMANN'schen Verteilung. *– Levels S<sub>p%</sub> of von* NEUMANN *distribution* 

**Ein Wert t tritt mit einer Wahrscheinlichkeit P = 0 auf, da die Zahl der insgesamt möglichen Werte t unendlich ist; nur die Wahrscheinlichkeit, daß er in ein definiertes Intervall fällt, kann mit einer Zahl P > 0 angegeben werden.**

<sup>&</sup>lt;sup>2</sup> Ein Beweis ist unmöglich, weil G<sub>r</sub> nicht genau zu definieren ist (Abschnitt 2.2).

Weist die Zeitreihe einen Trend auf, so sind die Zahlen zweier Nachbarglieder einander ähnlicher als jenen entfernter Glieder. Die üb ergreifenden Differenzen der Zw eierpaare sind kleiner, ebenso ihre Quadrate, dies führt zu kleinen Werten  $\Delta^2$  und folglich zu kleinen W erten t. Letztere fallen in der **von** NEUMANN'schen Verteilung in den Bereich geringer Wahrscheinlichkeiten der t-Werte. Sind die aufeinanderfolgenden Zahlen dagegen voneinander unabhängig und in der Reihenfolge zufällig, so nimmt t größere Werte an mit einer größeren Wahrscheinlichkeit.<sup>1</sup> Die Verteilung ist tabelliert und kann für  $P = 1\%$  $\mu$  nd  $P = 5\%$  Sachs (1984: 292) und Hart (1942 b) oder der Tabelle 2 entnom men werden. Die Werte für  $P = 10\%$  sind bisher nicht berechnet und werden in einer späteren Publikation mitgeteilt.

Der weitere Test ist gleich dem vorhergehenden: Ein Trend kann nur mit einer gewissen Wahrscheinlichkeit behauptet oder abgelehnt werden. Man entscheidet sich für ein Signifikanzniveau ähnlich wie vorher und es gilt:

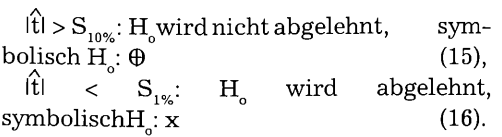

Fällt das Testergebnis in das "Niemandsland", ist es wiederum schwächer, und man wählt wie beim Regressionstest  $S_{5\%}$  oder  $S_{10\%}$ als punktuelle Signifikanzgrenze. Die Richtung und Ausprägung des Trends ist einer Tabelle oder der graphischen Darstellung der D aten zu entnehmen, wie die Beispiele zeigen werden.

Um eine schnelle Anwendung dieses und des vorhergehenden Tests zu ermöglichen, sind zwei BASIC-Computerprogramme vorhanden, die vom Verfasser bezogen werden können.

2.5 Prüfung auf Normalität

Vor der Anwendung der beiden Tests ist zu prüfen, ob die Eingangsvoraussetzung erfüllt ist, daß nämlich die Zahlen der Brutpaare X. normalverteilt und ihrem Wert nach zufällig sind. Nur der Zeitparameter darf die festgestellten Unterschiede bewirken!

Für die Normalitätsprüfung wird ein Verfahren nach **S achs** (1988: 51) benutzt. Die zu prüfenden Stichprobenwerte entstammen auf dem 5%-Signifikanzniveau zumindest einer angenähert normalverteilten Grundgesamtheit, wenn das Verhältnis R/s kleiner ist.als die folgenden tabellierten Werte R/s; R ist die Spannweite der Werte X. (Differenz zwischen dem größten und dem kleinsten

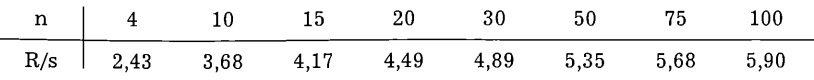

Stichprobenwert) und s ihre Standardabweichung:

In den Beispielen hat die Prüfung Norm alität ergeben. Kommt man zum Ergebnis, das Mate-rial sei nicht normalverteilt, kann man verteilungsfreie Tests anwenden, wie den Test anhand des SPEARMAN'schen

Rangkorrelationskoeffizienten **(Sachs** 1984: 309 ff.; **Weber** 1986: 215 ff.). Im anderen Fall ist davon abzuraten, denn wendet man einen verteilungsfreien Test an, obwohl die Voraussetzung der Normalität gegeben ist, so nimmt man einen höheren Fehler zweiter Art in Kauf **(Sachs** 1984: 103).

**<sup>1</sup> Diese Aussagen sind wiederum etwas unexakt, vergleiche die Fußnote 1 von S. 5.**

**<sup>2</sup>** Die Zahlen HARTS (1942 a & 1942 b) sind mit (n - 1)/n zu multiplizieren, denn von NEUMANN (1941) setzt **in den Nenner der Varianz s<sup>2</sup> den Wert n, SACHS (1984; 292) aber (n-1).** 

## **3. B eisp iele**

3.1 M äusebussard *Buteo buteo* in

W asseralfingen und Hofen (Ostalbkreis) Das 24 km<sup>2</sup> große Untersuchungsgebiet liegt auf der Hochfläche und am Fuß der Schwäbischen Alb und setzt sich aus Feld und Wald, sowie städtischen und dörflichen Siedlungen zusammen. F GEHWEILER hat die Brutpaare des Mäusebussards erhoben und mir die folgenden Zahlen schriftlich mitgeteilt. Ist eine Zu- oder Abnahme vorhanden?

**Tab. 3: Brutbestände des Mäusebussards** *Buteo buteo* **in Wasseralfingen und Hofen -** *Breeding pairs of Buzzard in Wasseralfingen und Hofen (Baden-Württemberg)*

| Jahr 1977: 11 Brutpaare | Jahr 1982: 12 Brutpaare |
|-------------------------|-------------------------|
| Jahr 1978: 13 Brutpaare | Jahr 1983: 13 Brutpaare |
| Jahr 1979: 14 Brutpaare | Jahr 1984: 11 Brutpaare |
| Jahr 1980: 12 Brutpaare | Jahr 1987: 12 Brutpaare |
| Jahr 1981: 14 Brutpaare | Jahr 1988: 13 Brutpaare |
|                         |                         |

**Zahl der Jahre n = 10**

Zur Trendanalyse werden der Regressionstest (Test 1) und der **von** NEUMANN'sche Test (Test 2) angewandt. In das Rechenprogramm werden die Jahreszahlen 77, 78, 79 usw. eingegeben, nicht 1977,1978,1979 usw., da sonst so große Zwischenzahlen entstehen, daß selbst das Computerergebnis ungenau wer-

den könnte. Auch in den weiteren Beispielen werden die Jahreszahlen 19 weggelassen; die berechneten Achsenabschnitte der Regressionsgerade gehören folglich zum Jahr 1900 und sind für die weitere Betrachtung unbedeutend. Das Testergebnis des Beispiels ist:

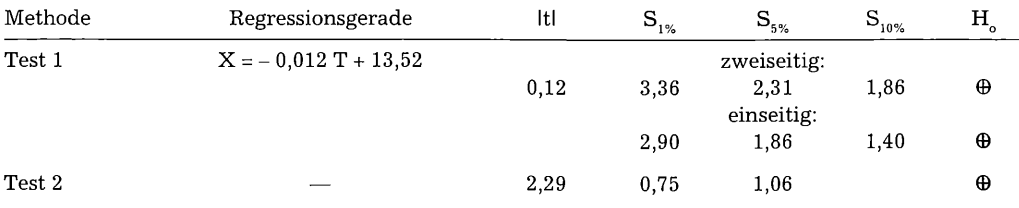

Nach dem Regressionstest ist die Hypothese der Trendfreiheit  $H_o$ : q = 0 nicht abzulehnen, denn t fällt in einen Bereich m it P > 10 %. Dieses Ergebnis gilt sowohl für den zweiseitigen Test, der prüft, ob die berechnete Steigung q =-0,012 entweder signifikant kleiner oder signifikant größer als  $q_0 = 0$  ist, als auch für den einseitigen Test, der prüft, ob q  $= -0.012$  signifikant kleiner als q<sub> $s$ </sub> = 0 ist. Behauptungen, die Brutbestände des Mäusebussards w ürden ab- oder zunehmen, sind zurückzuweisen. Der **von** NEUMANN'sche Test weist ebenfalls keinen Trend aus. Da er auch nichtlineare Fluktuationen erkennen würde, ist die Behauptung zurückzu weisen, die Brutbestände würden trendmäßig fluktuieren. Die wechselnden Zahlen der Brutpaare haben zufällige Ursachen.

# 3.2 Sperber *Accipiter nisus* im Welland (Ostalbkreis)

Westlich der Stadt Aalen dehnt sich das Welland aus. Das 105 km<sup>2</sup> große Untersuchungsgebiet besteht aus Wiesen und Äkkern, eingestreut sind ländliche Ortschaften. Die Wellenform der Landschaft entsteht durch die Hügel des Opalinustones. Sie tragen auf der Spitze bewaldete Kuppen. In den Fichtenstangenhölzern der kleinen Wäldchen brütet der Sperber; im Wald, auf dem

freien Feld und in den Ortschaften, dort vor allem winters, geht er der Jagd nach. F. **G e h w e i l e r** und W. **S c h m id** haben die in der Abb. 1 dargestellten Zahlen der jährlichen Sperberreviere erhoben und mir schriftlich mitgeteilt.

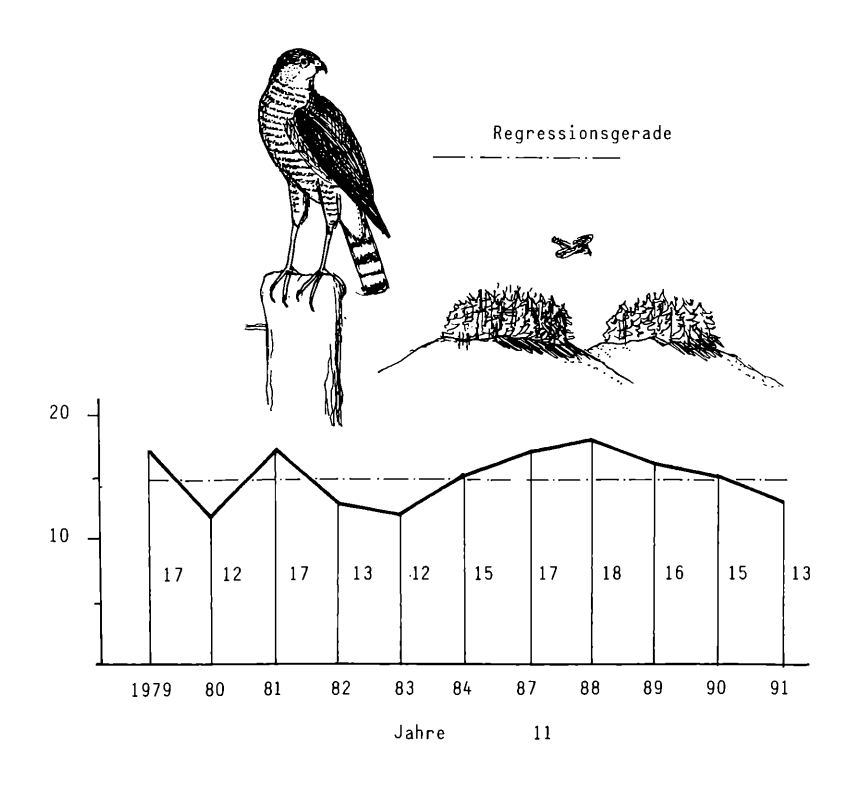

Wie beim vorherigen Test fallen die Werte $\hat{\textbf{t}}$ bei der Anwendung beider Verfahren in Bereiche mit  $P > 10\%$ . Auf diesem Niveau kann die Hypothese der Trendfreiheit nicht verworfen werden. Behauptungen, der Sperberbestand würde zu- oder abnehmen oder fluktuieren, sind nach folgendem Testergebnis zurückzuweisen:

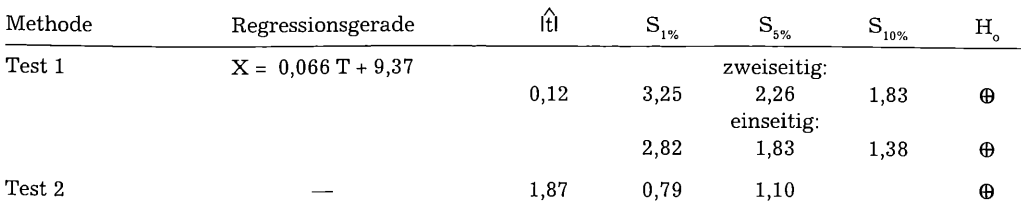

die letzte Uferschwalbenkolonie Nordwürt- ehemaligen oder noch betriebenen Sandtembergs, bis im Jahr 1989 eine Kolonie in gruben.

3.3 Uferschwalbe *Riparia riparia* in Rindelbach (Stadt Ellwangen) und 1990 eine G axhardt (Ostalbkreis) weitere in W eiler (Gemeinde Rainau) hinzugekommen sind, vielleicht Ableger der Gax-G axhardt in der Gemeinde Stödtlen hatte hardter Kolonie. Die drei Kolonien liegen in

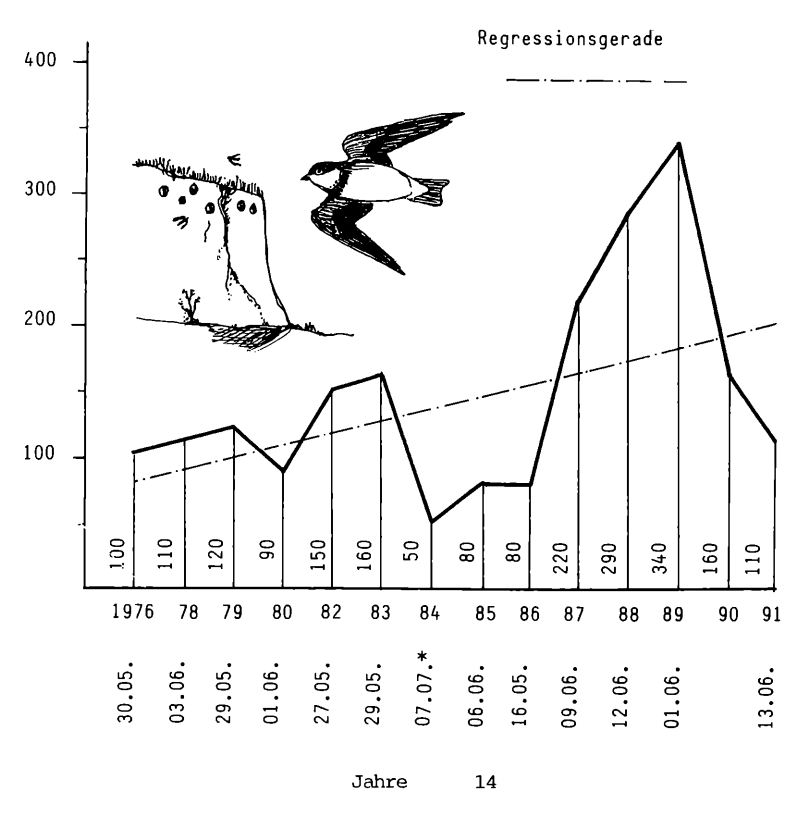

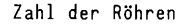

**Abb. 2:**

**Röhren der Uferschwalbe** *Riparia riparia* **in Gaxhardt. -** *Holes of Sand Martin in Gaxhardt (Baden-Württemberg).* **\* - Später Zähltermin, da das Brutgeschehen durch Kälte um etwa drei Wochen verzögertist. \* \* - Zähltermin Anfang Juni.**

Sobald die Uferschwalben Anfang Mai aus dem Winterquartier zurückkehren, beginnen sie Röhren in den Sand zu graben. Ihre Zahl ist ein Maß für die Brutbestände, wenn auch nur 50 bis 60% der Röhren mit Nestern belegt sind. Da die Röhrenzahl im Lauf der Brutperiode zunimmt, wurde als Zähltermin jeweils die Zeit gegen Ende Mai und Anfang Juni gewählt, nachdem die Röhren der Erstbrut fertig sind. Die Zahlen der Abb. 2 haben m ir H. **Balters,** A. **Wolf** und P. **Wolf** schriftlich, sowie H. LÖFFELAD mündlich mitgeteilt.

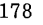

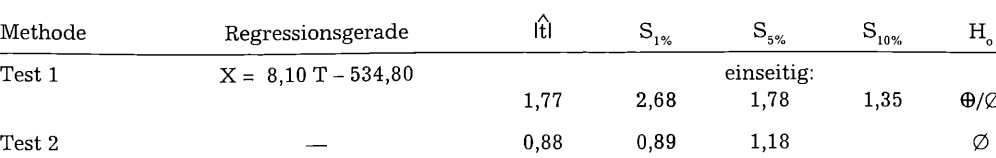

Das Ergebnis des Trendtests ist:

Die Testgröße des Regressionstests fällt in das "Niemandsland" zwischen  $S_{5\%}$  und  $S_{10\%}$ . Ein linearer Trend ist unsicher, obwohl die Steigung der Regressionsgerade in der Abb. 2 steil nach oben weist. Ob die Steigung praktisch Null oder praktisch ungleich Null ist, entscheidet aber nicht die Größe der Steigung q, sondern der Wert  $\hat{t}$ . In ihn geht gemäß (7) und (8) außer q die Standardabweichung von q ein.

**W egen der starken F lu k tu ation der Z ahlen** ist der Ansatz eines linearen Trends proble**matisch und der von NEUMANN'schen Test 2** vorzuziehen. Danach ist H<sub>2</sub> abzulehnen, da  $\hat{\tau}$  = 0,88 kleiner als  $S_{1\alpha}$  ist. Der Test erkennt auf einem Niveau von P < 1% einen Trend. Wie der Trend beschaffen ist, läßt sich aus den genannten Gründen nicht beweisen, er dürfte aber durch die aus der Abbildung ersichtlichen Wellen hervorgerufen sein. Diese sind nach dem Test nicht zufällig und zeitunabhängig, sondern weisen eine signifikante, wahrscheinlich zyklische Entwicklung der Röhrenzahl aus.

Im Jahr 1976 wurde der Sandabbau eingestellt, die Sandgrube vom Land Baden-Württemberg erworben, und vom Landratsamt Ostalbkreis als Naturdenkmal ausgewiesen. Im Winter aber bröckelt der Sand von der vier Meter hohen Wand und bleibt am Fuß liegen, was die Bruten hemmt (ein Fuchs kletterte in die W and und scharrte an den Röhren, ein Marder drang ein). Um die Wand steil zu machen, haben die Ortsgruppen Ellwangen und Aalen des Naturschutzbundes Deutschland den abgebröckelten Sand jährlich vor dem Beginn der Brutzeit mit dem Bagger entfernt.

Wegen der Konstanz der Sandwand und des unveränderten Nahrungsbiotops der Schwalben im nahen Rotachtal dürften die festgestellten signifikanten Schwankungen der Brutzahlen andere innere oder äußere Gründe der Schwalbenpopulation haben.

# 3.4 Rauhfußkauz *Aegolius funereus* auf der Ostalb

Das Albuch ist die Hochfläche der Schwäbischen Alb zwischen der Fils im Westen und der Brenz und dem Kocher im Osten. Auf ihm lebt, entfernt von den übrigen badenwürttem bergischen Vorkommen, eine kleine Population des Rauhfußkauzes. Daß der Kauz nur in diesem Teil der Schwäbischen Alb vorkommt, dürfte an der Überdeckung der Weißjurakalke durch saure Feuersteinlehme liegen. Diese waren für die Verjüngung der natürlich vorkommenden Buche ungünstig, so daß schon zu Beginn des neunzehnten Jahrhunderts begonnen wurde, die Flächen m it Fichten aufzuforsten **(Schurr** 1979). In den Nadelwaldungen, dem allgemeinen H abitat des Kauzes **(Glutz von B lotzheim** 1980: 566), jagt er Mäuse und Vögel, in den erhaltenen Buchenalthölzern und in den aufgehängten Nistkästen sind seine Brutplätze (Mündliche und schriftliche Mitteilungen von E. **Lang,** ferner **König** 1964, **König** 1968 und **König** 1969).

Das Raufußkauzvorkommen wurde von W **Gatter** im Jah r 1961 entdeckt **(König** 1964). Seit dem Jahr 1978 werden die Vögel von E. LANG gezählt, der mir die Zahlen der Abb. 3 zur Verfügung gestellt hat. Nehmen die Bestände ab oder zu? Dazu folgendes Testergebnis:

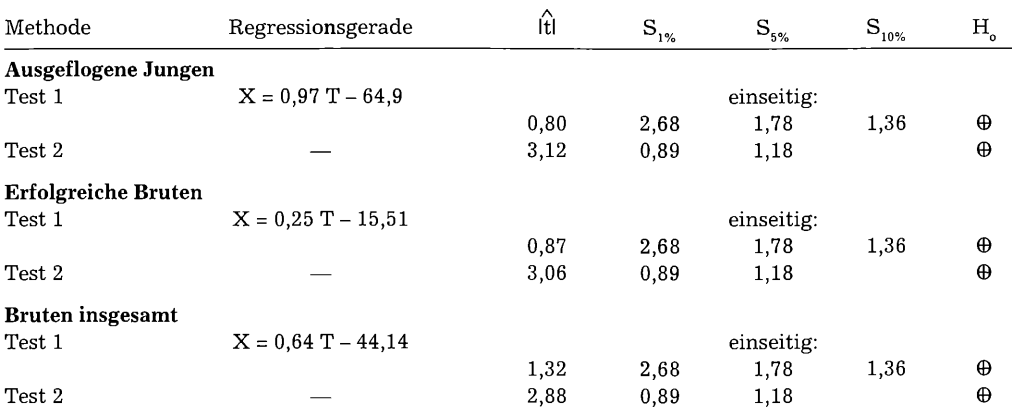

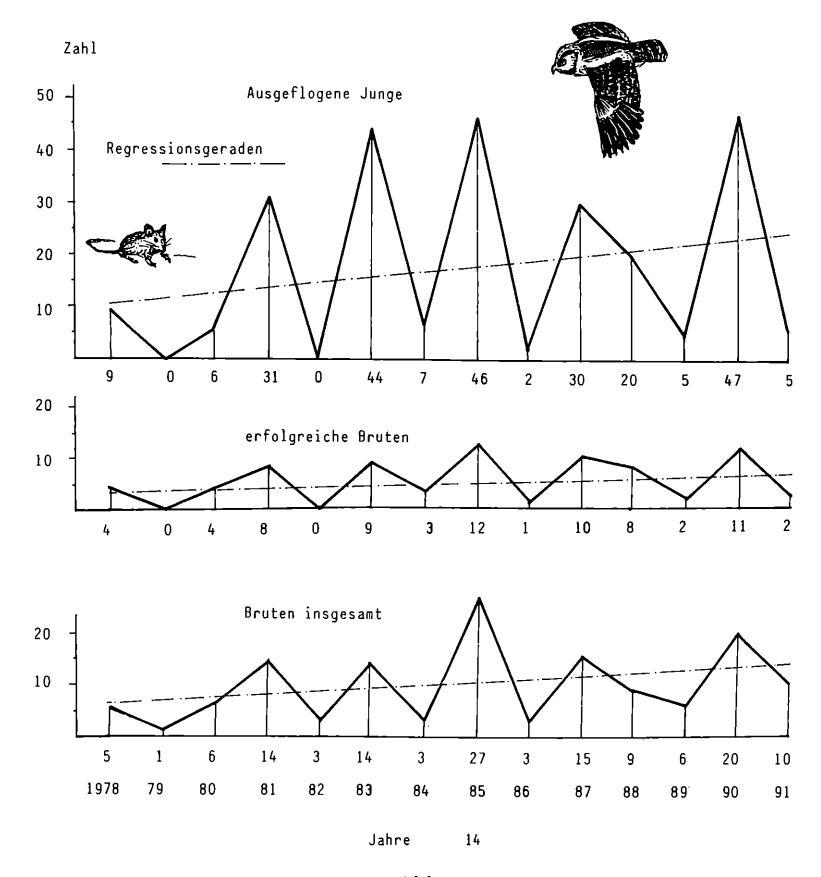

**Abb. 3:**

**Rauhfußkauz** *Aegolius funereus* **auf dem Albuch (Schwäbische Alb). -** *Tengmalm's Owl in Albuch on the Swabian Alb; Number offledging youngs, of breeding pairs w ithfledging youngs and ofall breeding pairs.*

Die Hypothese, die beobachteten Zahlen gehörten einer zeitunabhängigen Verteilung an, ist nach beiden Tests anzunehmen. Maßgebend ist wiederum das Rechenergebnis, nicht der optische Eindruck der Zeichnung Abb. 3; zieht man nämlich die Einteilung der Zeitachse auseinander, so werden die Steigungen flacher, und man erkennt die Relativität der graphischen Darstellung.

Weil der **von NEUMANN'sche** Test die Fluktuationen anders als bei den Uferschwalben übersieht, dürften die aufeinanderfolgenden Gipfel und Täler zufällige Gründe haben. Es ist das wechselnde Angebot von Mäusen, das sie verursacht. Fehlt es an Mäusen, werden Bruten aufgegeben, oder der Kauz setzt im betreffenden Jahr mit der Brut aus. Eintretende Mäuseknappheit ist am ersten daran zu erkennen, daß vermehrt Vögel in die Höhlen eingetragen werden (E. **Lang** mündlich).

# 3.5 Großer Brachvogel *Num enius arquata* im Ries (Donau-Ries-Kreis)

Das Nördlinger Ries ist ein Kessel mit etwa 25 Kilometer Durchmesser, eingesenkt in die Schwäbische und Fränkische Alb durch den Einschlag eines Meteors in der Zeit des Obermiozäns. Er füllte sich mit Wasser und bildete einen See; dieser lief später leer, geblieben sind die Seeablagerungen und feuchte Wiesen, worin der Brachvogel brütet. Die Zahlen der jährlichen Brachvogelpaare sind nach **Greiner** (1988, 1990 & 1991) in der Abb. 4 enthalten. Nehmen die Bestände zu oder ab? Das Testergebnis ist folgendes:

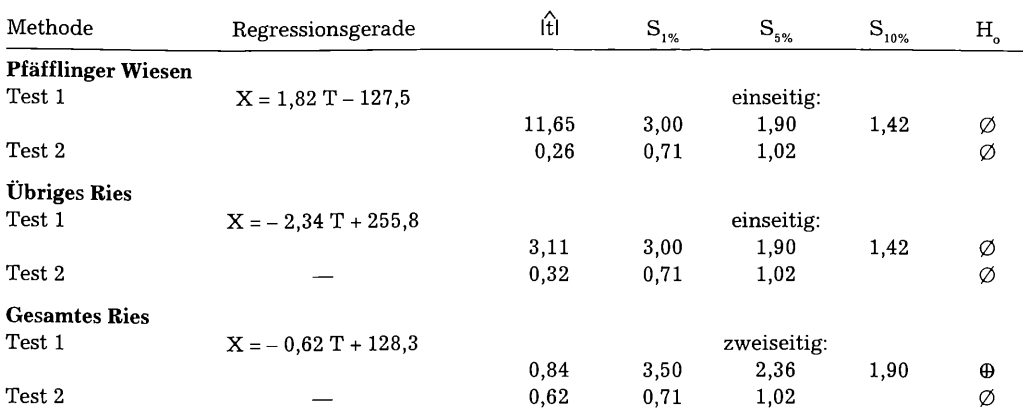

Für die Pfäfflinger Wiesen vermutet man aus der Abb. 4 eine Zunahme. Daher wird H<sub>a</sub>:  $q = 0$  gegenüber H<sub>1</sub>:  $q > 1$  einseitig getestet. Auf einem Niveau von  $S_{1\%}$  ist die These der Trendfreiheit H<sub>o</sub> zu verwerfen, der festgestellte Trend geht angesichts der positiven Steigung  $q = + 1,82$  wie vermutet nach oben. In Pfäfflingen sind die Wiesen gegen eine Entschädigung zwischen Anfang April und Mitte Juni ohne Bewirtschaftung (GREINER 1988), ihre Fläche hat neuerdings wieder etwas zugenommen, vielleicht auch haben die Flachteiche, welche man ausgehoben hat, eine Anziehungskraft auf den Brachvogel.

Für das übrige Ries wird in ähnlicher Weise ein abnehmender, signifikanter Trend gefunden mit  $q = -2.34$ . Er dürfte von den Veränderungen der Landwirtschaft kommen: Die Kuhhaltung wird aufgegeben, Wiesen werden umgebrochen und zu Äckern gemacht **(Greiner** 1991).

Im gesamten Ries summieren sich die gegenläufigen Entw icklungen und die These der Trendfreiheit H ist mit dem Regressionstest nicht abzulehnen; die Regressionsgerade hat eine Steigung  $q = -0.62$ , die nach dem berechneten t nicht signifikant von  $q_z = 0$ verschieden ist. Der **von NEUMANN'sch e** Test

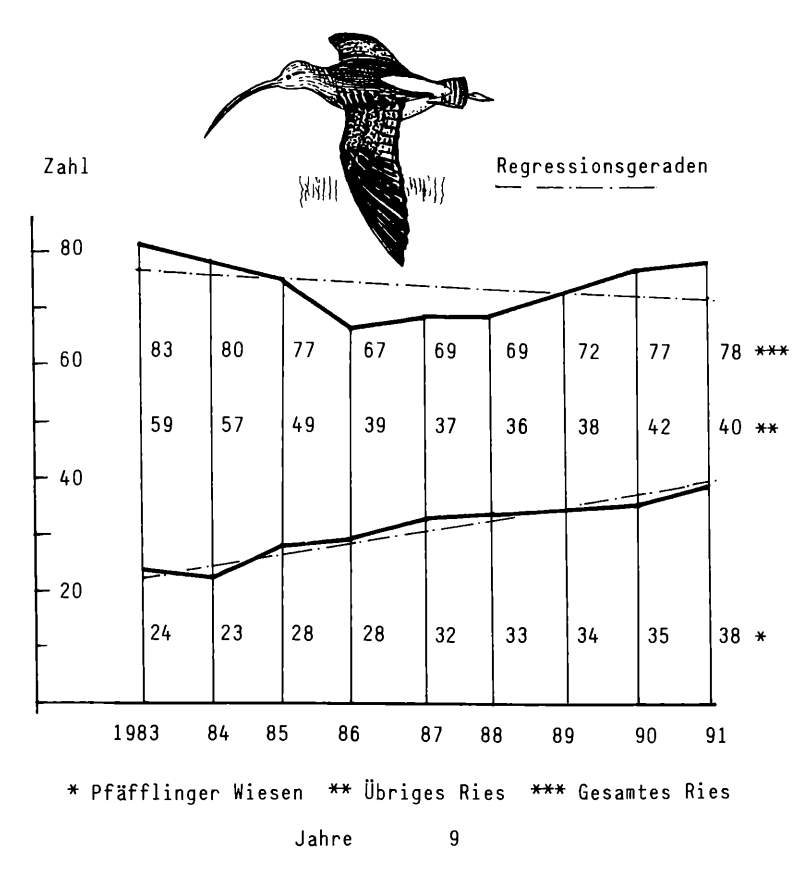

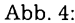

**Großer Brachvogel** *Numenius arquata* **im Ries; Zahl der Paare. -** *Curlew in the Bavarian Ries; number of pairs.*

dagegen zeigt eine zeitabhängige Entwicklung, hervorgerufen wahrscheinlich durch das Tal mit dem Tiefpunkt im Jahr 1986: Der Abstieg, w ahrscheinlich verursacht durch die Verschlechterung der Brachvogelhabitate, und der folgende Anstieg, hervorgerufen wahrscheinlich durch die geschilderten Naturschutzmaßnahmen, werden als signifikant erkannt, w ährend der liniare Regressionstest sie übersieht.

Daß der Bruterfolg der langlebigen Brachvögel gering ist, und im Jahr 1988 nur 23. im Jahr 1990 vielleicht sogar nur vier Junge flügge geworden sind **(Greiner** 1990), steht auf einem anderen Blatt, und wäre mit einem Test der Zahl der Jungen zu prüfen. Aus dem

brandenburgischen Havelland ist bekannt, daß die Jungen selbst in den Wiesen nicht genügend zu fressen finden, vor allem keine Großinsekten; als Gründe werden die Düngung, sowie der abwechselnde Umbruch und die nachfolgende Neueinsaat ertragreicher Gräser im sogenannten Saatgrünland genannt, wodurch die Zahl der Insekten abnehme **(Litzbarski** 1988).

# 3.6 W eißstorch *Ciconia ciconia* in Illmitz (Burgenland)

Am Ostufer des Neusiedler Sees liegt der Ort Illmitz mit vielen Storchennestern auf den Häusern. Die Bruten werden begünstigt

durch das kontinentale, sommerwarme Klima der pannonischen Tiefebene, die Wiesen und Weiden im Umkreis des Ortes, sowie die feuchten Randzonen der Lacken, kleinen stehenden Gewässern an den tiefsten Punkten der Ebene .N ach **Ranner** (ohne J ahr) und einer schriftlichen Mitteilung des Vereins für Vogel- und Landschaftsschutz Illmitz sind die Zahlen der Storchenbruten in der Abb. 5 dargestellt. Das Testergebnis ist:

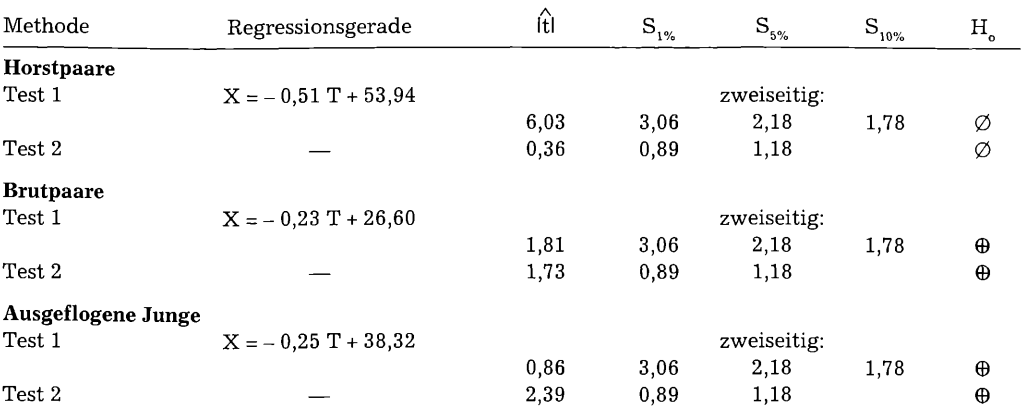

Mit der Regressionsmethode wird zweiseitig getestet, weil die unbekannte wirkliche Steigung q sowohl größer als auch kleiner als  $q_{o} = 0$  sein könnte. Die Hypothese der Trendfreiheit  $H_c: q = 0$  ist im Fall der Brutpaare und der ausgeflogenen Jungen nicht abzulehnen, denn die ermittelten Wahrscheinlichkeiten P liegen im Bereich P > 10%. Der **von NEU-**MANN'sche Test liefert dasselbe Ergebnis. Die zufälligen Unterschiede der Zahl der Brutpaare und der ausgeflogenen Jungen dürfte der zufällige Wechsel von den Störungs-, Normal- und Bestjahren verursachen, wie **Ranner (o.** J.) die unterschiedlichen Jahre nennt. In Störungsjahren herrschten in den Überwinterungsgebieten und auf dem Heimzug ungünstige Witterungsbedingungen; sie verzögerten die Ankunft der Störche im Brutgebiet und verminderten den Bruterfolg.

Die Horstpaare sind alle Paare, die einen Horst besetzen, mit und ohne ausgeflogenen Jungen. Bei ihnen ist  $P < 1\%$  nach beiden Methoden. Die Regressionsmethode liefert eine Steigung q =  $-0.52$ , die signifikant von q<sub>o</sub> = 0 verschieden ist und einen signifikanten Rückgang ausweist. Da aber die Zahl der erfolgreichen Brutpaare nach dem Test gleichbleibt, ist ein Rückgang der erfolglos brütenden Horstpare anzunehmen. Er kann nach **Ranner (o.** J.) auf den Verlust von Wiesen und Weiden im Umkreis von Illmitz zurückgeführt werden durch die Ausdehnung des Ortes und seiner Weinbaufläche. Am O rtsrand müssen nach **Ranner (o.** J.) verwilderte Zonen im Umkreis von drei Kilometern um die Horste Wiesen und Feuchtgebiete als Nahrungsgründe bestehen bleiben, um den Storchenbestand zu erhalten.

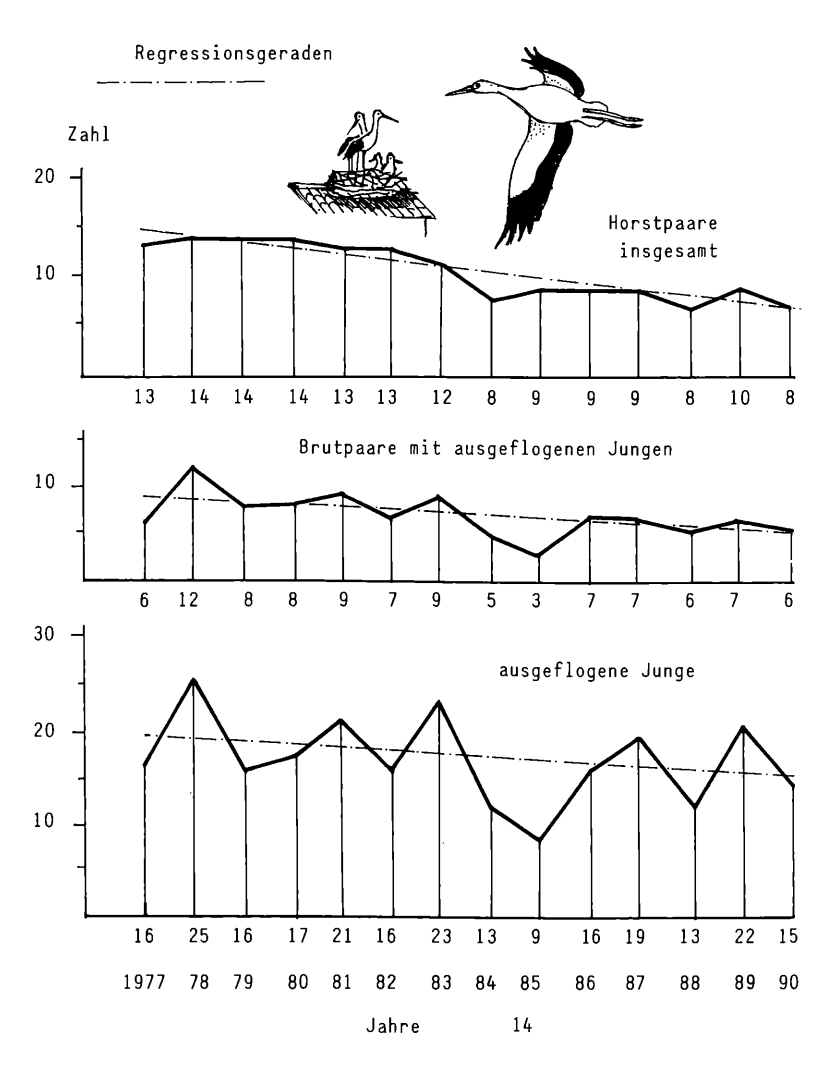

**Abb. 5:**

**Weißstorch** *Ciconia ciconia* **in Illmitz (Burgenland) -** *White stork in Illm itz in the region of Burgenland (Austria); Number ofnesting pairs, ofpairs w ith fledging youngs and of fledging youngs.*

#### **4. Diskussion und Zusammenfassung**

Die rechnerische Trendanalyse kann eine Hilfe sein, um in zweifelhaften Fällen zu entscheiden, ob eine Zu- oder Abnahme brütender Vogelarten vorhanden ist. Vorgestellt w erden die Regressionsmethode für die Analyse des linearen, sowie die **von NEUMANN'sche**

Methode für die Analyse des allgemeinen Trends. Beispiele aus Ostwürttemberg, dem bayerischen Ries und dem österreichischen Burgenland veranschaulichen die Anwendung und Interpretation der Ergebnisse. Interessant sind besonders jene Fälle, in denen

**die b eid en T ests u n tersch ied lich e E rgeb nisse** liefern. Die Regressionsmethode zeigt die mittlere Entwicklung der Bestände, während die von NEUMANN'sche Methode auch periodische und zyklische Entwicklungen analysieren kann. Beschrieben wird die Bedeutung der beiden Tests für den Naturschutz.

#### **Summary**

Test for trend and its use for local avifauna.

**The test for trend can help to decide if there is an increase or a decrease in the number of breeding birds in cases of doubt. Two methods are presented, the regression-method for testing the linear trend,** and a test from *von* NEUMANN for testing a trend, **which needs not to be linear. Examples from the regions of Eastern Württemberg, the Bavarian Ries and Burgenland in Austria illustrate the**

procedure. In estimating the results cases are especially interesting, in which the two methods have diffent results: the regression-method analyses the average trend, while the von NEU-MANN-method is able to analyse also periodical trends. Significance of results for the protection of birds and their habitats is discussed.

#### **Dank**

**Herrn Dipl.-Mathematiker Dr. O. Kopecek danke ich für die Durchsicht des Manuskripts, wichtige Anregungen, sowie die Erstellung der Computerprogramme. Herrn Dr. H. Balters, Herrn F. Gehweiler, Herrn Dr. H. Greiner, Herrn E. Lang, Herrn H. Löffelad, Herrn W. Schmid, sowie Herrn P. Wolfdanke ich für die Mitteilung der Daten. Ich**

**danke meiner Frau Alosia Wolf. Zu meinem größtem Leid ist sie gestorben, ehe diese Abhandlung im Druck erschienen ist; ohne ihre Hilfe beim Sammeln der Beobachtungen und bei der erörterung des Textes wäre dieser Beitrag unmöglich gewesen.**

#### **Literatur**

**Das Literaturverzeichnis nennt alle Autoren, die vorhergehenden Zitate nur den Erstautor:**

- **GLUTZ VON BLOTZHEIM, U. & K. M. BAUER (1980): Handbuch der Vögel Mitteleuropas. Band 6. -** Wiesbaden (Akademische **schaft), 1148 S.**
- GREINER, H. & F. WAGNER (1988): Der Große Brach**vogel 1988 im Ries. Vogelschutz (Zeitschrift des Landesbundes für Vogelschutz in Bayern e. V.) 1988 (4): 26.**
- **&H. RuFjun. (1990): Die Brachvogel] ahre 1989 und 1990. - Natur und Naturschutz im Ries. Heft 5: 35.**
- **(1991): Brief vom 22. August 1991 an die Mitglieder des Vereins für Naturschutz und Landschaftspflege im Ries e. V. - 6 S. (Typoskript).**
- **H a r t , B. I. (1942 a): Tabulation of the probabilities for the ratio of the mean square successive**

**difference to the variance. - Ann. Math. Statist. 1942 (12): 213.**

- **- (1942 b): Significance levels for the ratio of the mean square successive difference to the variance. - Ann. Math. Statist. 1942 (13): 445- 447.**
- **K ö n ig , C. (1964): Rauhfußkauz** *(Aegolius funereus)* **und Sperlingskauz** *(Glaucidium passerinum)* **in Baden-Württemberg. - Schriftenreihe Landesstelle Naturschutz Landschaftspflege Nordrhein-Westfalen 1: 63-66.**
- **(1968): Zum Schutz des Rauhfußkauzes** *(Aegolius funereus)* **in Baden-Württemberg. - Angewandte Ornithologie 3 (2): 65-71**
- **- (1969): Sechsjährige Untersuchungen an einer Population des Rauhfußkauzes** *Aegolius funereus* **(L.). - Journal für Ornithologie 110 (2): 133-147.**
- KREYSZIG, E. (1982): Statistische Methoden und **ihre Anwendungen. - Göttingen (Vandenhoeck & Ruprecht), 451 S.**
- **LITZBARSKI, B., H. LITZBARSKI & W JASCHKE (1988): Habitatstruktur und Nahrungsangebot für ausgewählte Vogelarten unter den Bedingungen intensiver landwirtschaftlicher Produktion. - Einfluß von Agrochemikalien auf die Populationsdynamik von Vogelarten in der Kulturlandschaft. Festsymposium Sebach** 1988. S. 116-124.
- **MANN, W. & W. BRANDL (1988): Der Wert von Zufallsbeobachtungen zur Abschätzung von Bestandstrends. - Anzeiger Ornitholog. Gesellschaft in Bayern 26 (3): 221-227.**
- $N$  **e** umann, J. von, R. H. Kent, H. B. Bellinson & B. I. **HART (1941): The mean square successive**<br>difference. Ann. Math. Statist. 1941 (12): Ann. Math. Statist. 1941 (12): **153-162.**

RANNER, A. (o. J. [etwa 1988]): Zur Bestands**entwicklung und Nahrungsökologie der Illmitzer Weißstörche (Hrsg. Verein für Vogel und Landschaftsschutz Illmitz in Illmitz). - Pinkafeld (Druckerei Doncses), 20 S.**

SACHS, L. (1984): Angewandte Statistik. - Berlin **(Springer-Verlag), 552 S. (1988): Statistische Methoden: Planung und Auswertung. - Berlin (Springer Verlag), 298 S.**

- SCHURR, K. (1979): Die Wälder der Ostalb. In: **Albuch - Härtsfeld - Ries (Hg. Schwäbischer Albverein): 31-35. - Stuttgart (Konrad Theiss Verlag), 192 S. + 1 Karte.**
- WEBER, E. (1986): Grundriß der Biologischen Stati**stik. - Jena (Gustav Fischer Verlag), 652 S.**

**Anschrift des Verfassers: Dipl.-Ing. Hans Wolf Schafhofstraße 3 73479 Eilwangen (Jagst)**

#### **Statistische Größen**

#### **S ta tistica l term s**

- $X_1, ..., X_n$  Zahl der Brutpaare der ausgeflogenen Jungen, der Horstpaare. -*Number of bredding pairs, fledging youngs, nesting pairs.*
- $T_1, ..., T_n$  Jahre 1 bis n. *-Years from 1 to n.*
- **n Zahl der Jahre.** *Number of years.*
- **T Zeit in Jahren.** *Time in years.*
- **q Steigung der Regressionsgeraden.** *Gradient of regression line.*
- **t Werte der t-Verteilung nach Student und Testgröße.**  *t-Values of Student-distribution and testing statistic.*
- t Werte der von NEUMANN'schen Verteilung und Testgröße. -*Values of von NEUMANN distribution and testing statistic.*
- **t Testgröße der konkreten Zeitreihe.** *Testing statistic for special series.*
- $\triangle^2$  Mittlere quadratische sukzessive Differenz. *Mean square successive difference*.
- *P* **Wahrscheinlichkeit.** *Probability.*
- **S Signifikanzniveau.** *Significance level.*
- **S**  $_{\text{D\%}}$  Signifikanzniveau zum Wert P in Prozent (%). *Level of significance to the probability P in percent (%).*
	- Standardabweichung der Zahlen x<sub>1</sub> bis x<sub>n</sub>. *Standard deviation of the values x<sub>1</sub> to x<sub>n</sub>.*
- R Spannweite der Werte x<sub>i</sub>: Differenz zwischen dem kleinsten und dem größten Wert x<sub>i</sub>. *Range of values x.: difference between the lowest and the highest value x.*

# **ZOBODAT - www.zobodat.at**

Zoologisch-Botanische Datenbank/Zoological-Botanical Database

Digitale Literatur/Digital Literature

Zeitschrift/Journal: Verhandlungen der [Ornithologischen](https://www.zobodat.at/publikation_series.php?id=20722) Gesellschaft in Bayern

Jahr/Year: 1993

Band/Volume: [25\\_2-3\\_1993](https://www.zobodat.at/publikation_volumes.php?id=38673)

Autor(en)/Author(s): Wolf Hans

Artikel/Article: [Trendanalysen](https://www.zobodat.at/publikation_articles.php?id=203651) für die Lokalavifauna 169-186